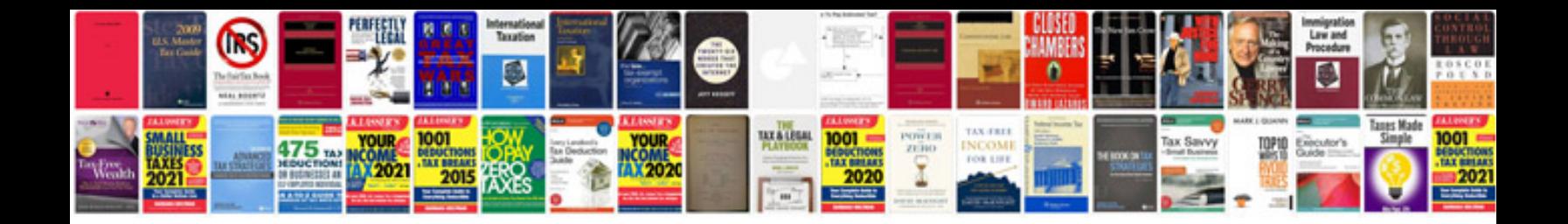

**How to make a form with fill in blanks**

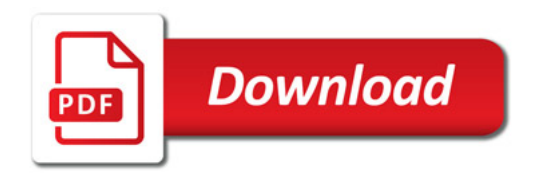

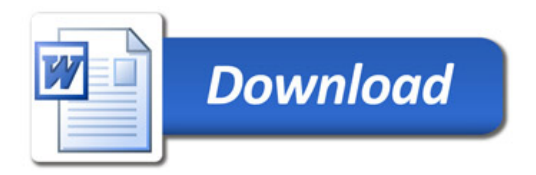